### **Chapter 1: Modern Infrastructures and Applications with Docker**

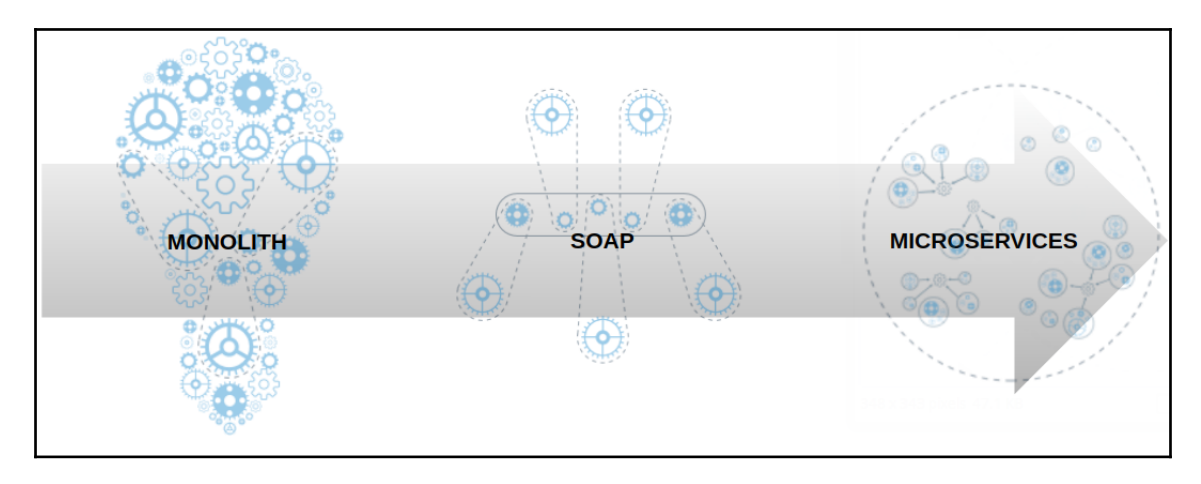

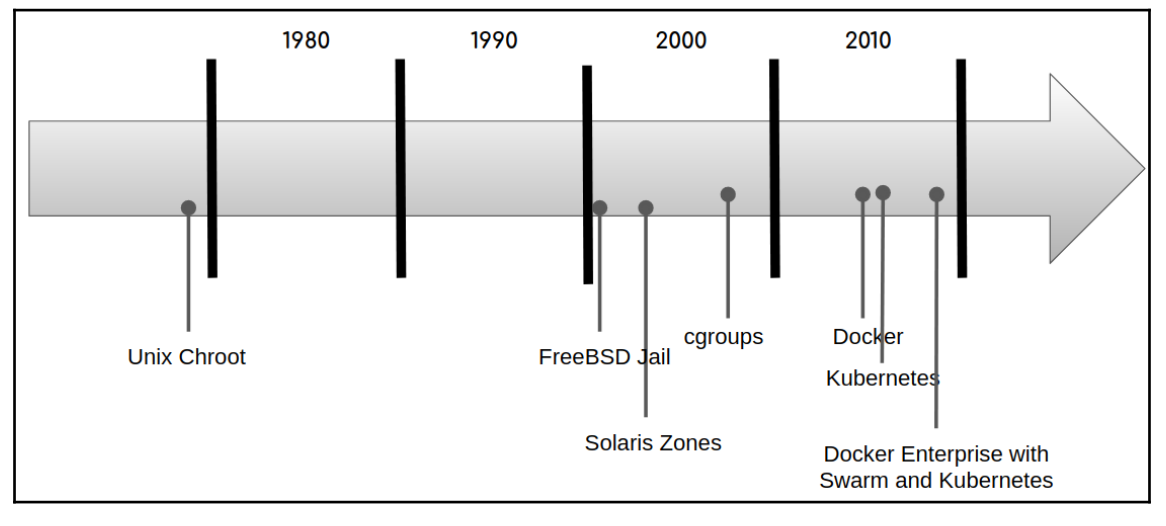

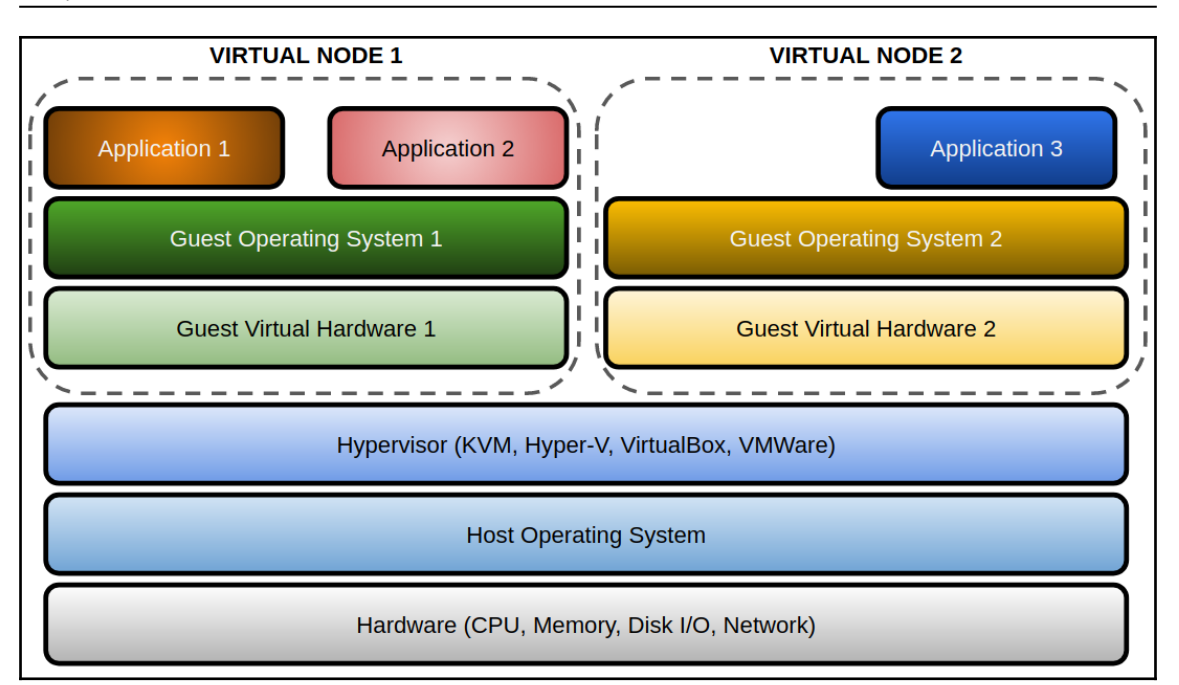

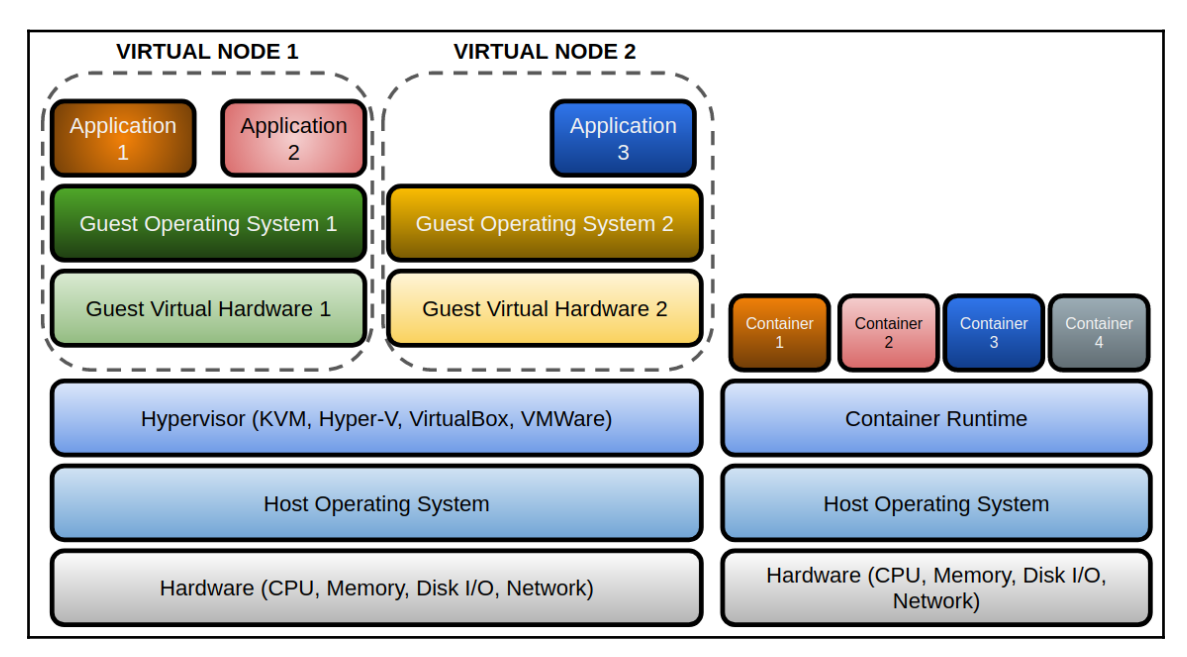

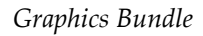

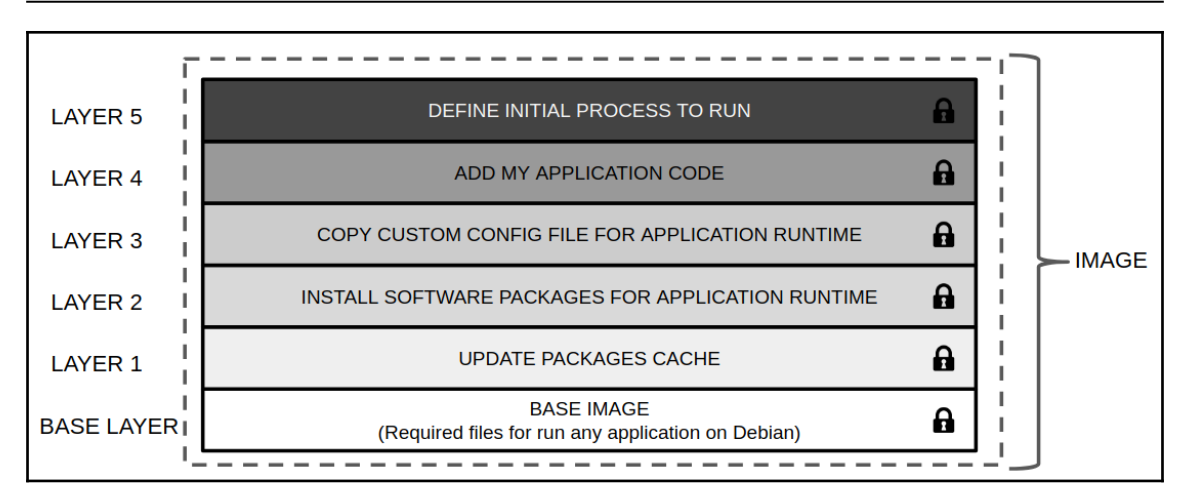

![](_page_2_Figure_2.jpeg)

![](_page_3_Figure_1.jpeg)

![](_page_3_Figure_2.jpeg)

![](_page_4_Figure_1.jpeg)

![](_page_4_Figure_2.jpeg)

![](_page_5_Figure_1.jpeg)

### **Chapter 2: Building Docker Images**

There is an image action that provides a detailed review of the steps to create an image. docker image history will provide a historic view of the steps that were taken to create that image. However, it will not work on images that are created using committed containers. We will just have a line with a bash, for example, indicating that all the actions that were taken were made on an active container and therefore, no additional information can be extracted. For example, using the previously created image, executing docker image history debian-with-postfix will provide the following output:

![](_page_6_Picture_3.jpeg)

![](_page_6_Picture_4.jpeg)

### **Chapter 3: Running Docker Containers**

![](_page_7_Picture_13.jpeg)

### **Chapter 4: Container Persistency and Networking**

![](_page_9_Picture_10.jpeg)

### **Chapter 5: Deploying Multi-Container Applications**

![](_page_10_Picture_15.jpeg)

![](_page_11_Picture_10.jpeg)

![](_page_12_Picture_10.jpeg)

![](_page_13_Picture_11.jpeg)

![](_page_14_Figure_1.jpeg)

![](_page_14_Picture_26.jpeg)

### **Chapter 8: Orchestration Using Docker Swarm**

![](_page_15_Figure_2.jpeg)

![](_page_15_Figure_3.jpeg)

![](_page_16_Figure_1.jpeg)

### **Chapter 9: Orchestration Using Kubernetes**

![](_page_17_Figure_2.jpeg)

![](_page_18_Figure_1.jpeg)

![](_page_18_Figure_2.jpeg)

![](_page_19_Figure_1.jpeg)

![](_page_20_Figure_1.jpeg)

### **Chapter 10: Introduction to the Docker Enterprise Platform**

![](_page_21_Figure_2.jpeg)

## **Chapter 11: Universal Control Plane**

![](_page_22_Figure_2.jpeg)

![](_page_23_Picture_10.jpeg)

![](_page_24_Picture_1.jpeg)

![](_page_25_Picture_11.jpeg)

![](_page_25_Picture_12.jpeg)

![](_page_26_Picture_11.jpeg)

![](_page_26_Picture_12.jpeg)

![](_page_27_Picture_10.jpeg)

![](_page_28_Picture_10.jpeg)

![](_page_29_Picture_11.jpeg)

### **Chapter 12: Publishing Applications in Docker Enterprise**

![](_page_30_Figure_2.jpeg)

![](_page_31_Figure_1.jpeg)

![](_page_32_Picture_11.jpeg)

### **Chapter 13: Implementing an Enterprise-Grade Registry with DTR**

![](_page_33_Picture_14.jpeg)

![](_page_34_Picture_11.jpeg)

![](_page_34_Picture_12.jpeg)

![](_page_35_Figure_1.jpeg)

![](_page_35_Picture_26.jpeg)

![](_page_36_Picture_34.jpeg)

![](_page_36_Figure_2.jpeg)

![](_page_37_Picture_10.jpeg)

![](_page_38_Picture_10.jpeg)

![](_page_39_Picture_1.jpeg)